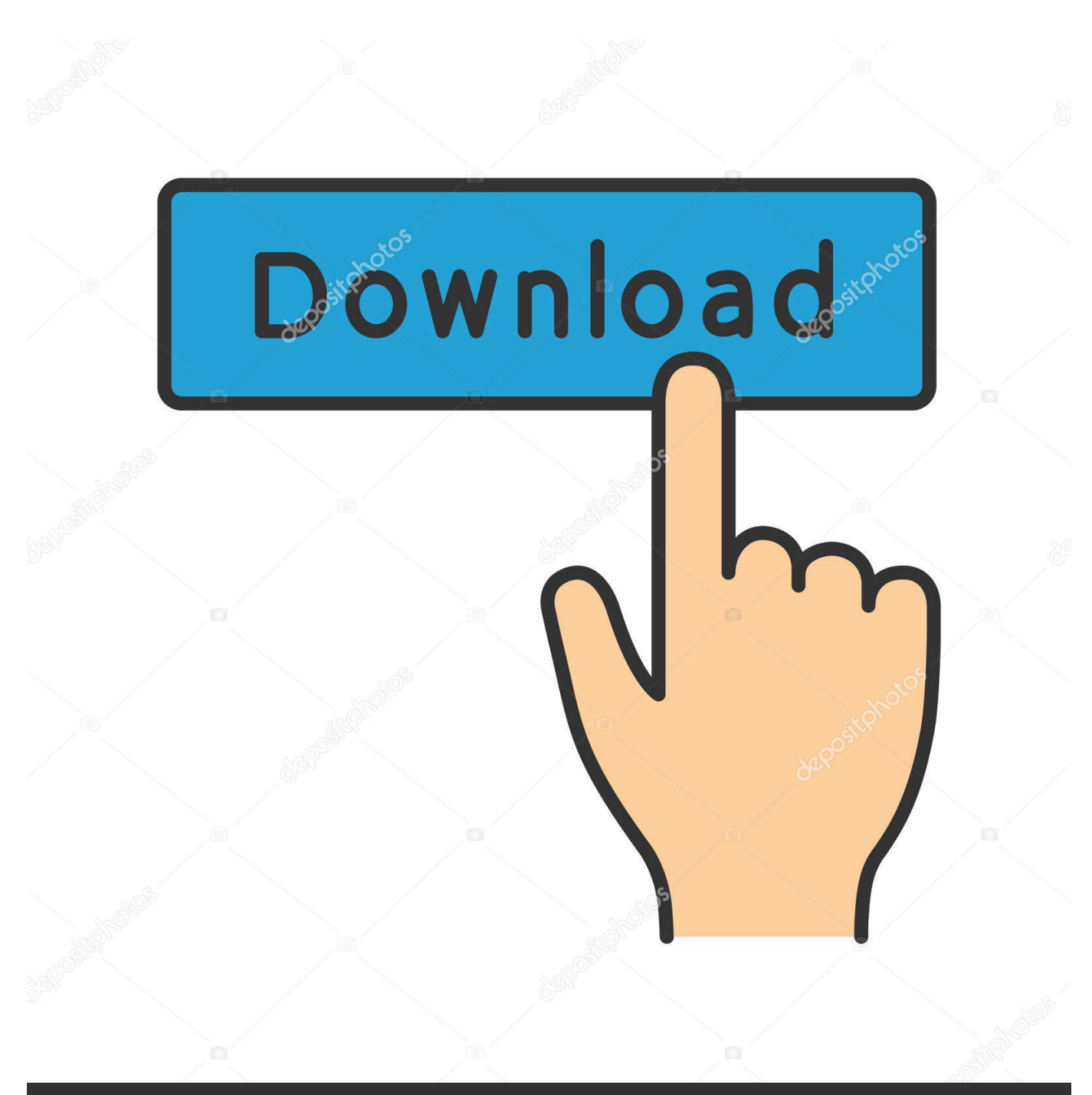

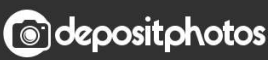

Image ID: 211427236 www.depositphotos.com

[Acer Windows 7 Starter Download](https://tinurll.com/1hx1e7)

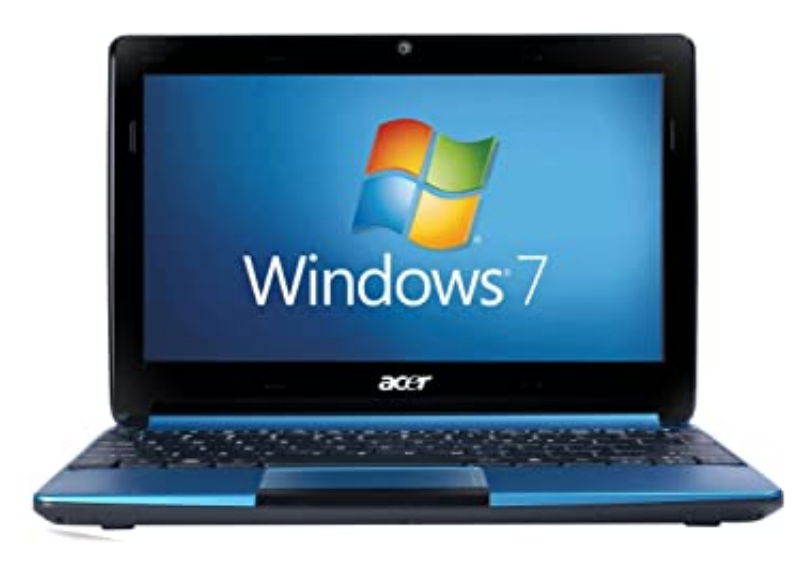

[Acer Windows 7 Starter Download](https://tinurll.com/1hx1e7)

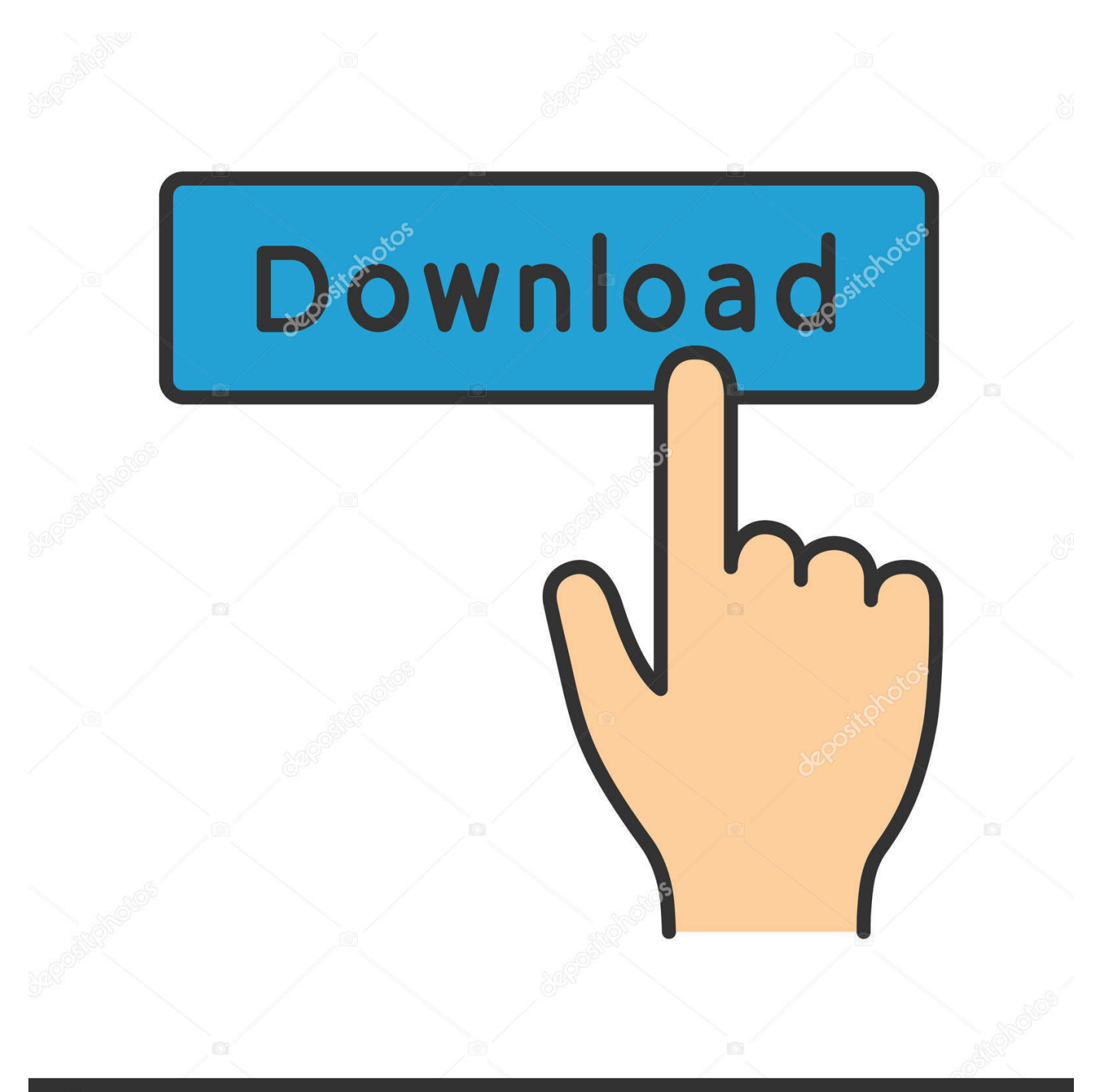

## **@depositphotos**

Image ID: 211427236 www.depositphotos.com I have an Acer aspire one, the MBR broke when I screwed up a dual boot and thought I got a virus. ... Now i need Windows for school, and i am losing my patience trying to get an ISO. ... Acer has stopped supporting the Acer Aspire One series.. Will your Windows 7 starter key work for any of these? lizard 13, Jun 5 ... the OS of the acer netbook aspire one is windows 7. dukeokoro, Jan .... I have acer one netbook, no disk drive. I installed Win 8, and don't like it. I cannot get back Win 7 starter & factory settings. Where can I .... Download Free Acer Aspire One D255 Windows 7 Starter Recovery Disc Iso Software. 17.08.2017. Share on Facebook. Share on Twitter. Please reload.. Windows 7 Starter SNPC OA MEA. Where can I download recovery ISO with Windows 7 Home Basic OA CIS and GE with last updates for my Acer Aspire One 725 .... If you have a Acer Aspire One laptop and it freezes suddenly, this post can help you : Machine : Acer aspire one D257 with 1 GB RAM, Windows 7 Starter preinstalled. ... When downloading any bigger file, it still freezes.. 2020 wird der Support von Windows 7 komplett eingestellt. Dein Gerät kann man mit dem Betriebssystem Cloudready kostenlos in ein .... Can Someone send to me a Windows 7 Starter ISO but with the Acer stuff ... Put in your SNID or Serial # and you can download recovery media .... It Also Reviews In Detail How To Make A Windows 7 Starter SNPC OA Acer Group Download File For Your .... Install Windows7 on to a Acer Netbook From a USB Flash Drive: This is a How-To ... Drive (min 4GB) Windows 7 DVD or ISO image (32bit) MBRWizard (download). Detailed guide on installing Windows 7 on Acer Aspire One netbook. ... Download Virtual Clone Drive, then use the Virtual Drive letter as you DVD ... so i install windows 7 starter with your tutorial, works well, but some slow.. Windows 7 Starter is the most basic edition of Windows operating system released by Microsoft. It is available only as pre-installed (OEM .... Acer eRecovery Management in Windows 7 is to help to backup operating system in case of ... Acer eRecovery Management Windows 7 Starter ... Re-install Acer Launch Manager (download from here) and try again. Solution .... I downloaded a copy of Windows 7 starter, inserted it into my USB DVD drive and started my netbook. I made it as far as,. where do you want to install Windows?. How to successfully reinstall Windows 7 Starter on an Acer Aspire One ... Links to step by step page and link to download Windows 7 ISO and .... Instalační DVD s Windows 7 Starter by ti měl za poplatek poskytnout výrobce Acer.. Jump to Download alternative recovery disk for Acer - If the recovery partition of your Acer computer is corrupt or not working, you can download .... Double-click the file to launch installation. Note: You may need to take additional steps if you have specific Microsoft Windows\* updates installed .... You will need to download drivers for the D270 from Acer's website. You'll want to do this from that "other" computer, as well, and save them to a ...

dell windows 7 starter snpc oa ※ Download: Windows 7 starter snpc oa download iso acer I want to go back to just using windows 7.

## 7abe6a0499

[Xforce Keygen AutoCAD Map 3D 2007 64 Bit Windows](https://tamasha-movie-dual-audio-720p-downloadl.simplecast.com/episodes/xforce-keygen-autocad-map-3d-2007-64-bit-windows) [Images De Petite Amie De Sexe Amateur](http://teslipscilto.mystrikingly.com/blog/images-de-petite-amie-de-sexe-amateur) [Ad Manager Plus Licence Keyl](http://cryprothuschinc.unblog.fr/2020/07/14/ad-manager-plus-licence-keyl/) [Lorch T 220 Pdf Downloadl](https://ameblo.jp/artodidab/entry-12610943294.html) [Online books to download pdf Booked \(English](https://anaconda.org/terfvinchydta/online_books_to_download_pdf_booked_english/notebook) [Naturist Freedom Femm Club Vitkovice 20l](http://ferfire.yolasite.com/resources/Naturist-Freedom-Femm-Club-Vitkovice-20l.pdf) [Xforce Keygen 32bits Or 64bits Version Arnold 2015 Activation](https://mariajackson.doodlekit.com/blog/entry/10029547/xforce-keygen-32bits-or-64bits-version-arnold-2015-activation) [Pharmaceutical Calculations 14th Edition Pdf Free Downloadl](https://anaconda.org/inlitute/pharmaceutical_calculations_14th_edition_pdf_free_downloadl/notebook) Kingslayer Tactics Ativador Download [cheat] [Ebook free download mobile Down and Across](https://daveleary.doodlekit.com/blog/entry/10029549/ebook-free-download-mobile-down-and-across)